## Getting Started with R. An Introduction for Biologists *Corrections*

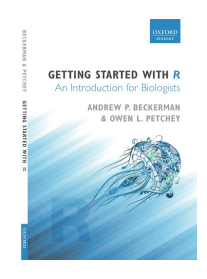

*Dear Readers, Below are most of the known corrections to be made for the second printing. Some other typesetting changes will also be made. Please let us know of any other corrections you think are required. Many thanks, Owen & Andrew*

## **Corrections to the first impression**

ix bottom - correct spelling - "This is important because the output of all **statistics** packages is different."

x bottom - add comma - "Throughout the book we highlight where you can work along with us, on your own computer, using **R,** through the use of this symbol at the left"

7 - Missing symbol - On a Macintosh…. be in some folder in the path from your home directory, **such as "/Users/username/Documents/project1/raw data/file.csv"**

31 - Correct spelling - At this point…. and you can access various **parts** of it**…**

35 - Correct spelling - One of the hardest parts…. You've done it. **Practise** this [Brit vs. American]

46-47 - There are several **] 's** that should be - 's where it reads mean ] error or mean ] standard deviation or mean 1 sd.fruit.

5th paragraph page 46: SHOULD BE **mean - error**

2nd and 3rd paragraph page 7: SHOULD be **mean - standard deviation OR mean sd.fruit**

52 - correct grammar - first line - ...to make sure the data **are** the correct data

64 - insert text/correction - section 4.4, third paragraph: Box 4.2 provides a simple example using **some made up data** for each of these types of graphics.

 $67$  - correct spelling -  $2<sup>nd</sup>$  paragraph: It has long been thought that industrial and rural habitats, **by virtue** of the amount….

68 - in the code snippet that begins "barplot(…" please put a space after each and every comma.

70 - delete text - Section 5.2  $1<sup>st</sup>$  paragraph - First, always plot your data, first.

72 - insert text - 2nd paragraph: The **ozone.csv** data can be found at http://

72 - change word - 3<sup>rd</sup> paragraph: ...Garden is a factor with **two** levels....

75 - leading in the  $2^{nd}$  batch of code is still not correct.

78 - insert hyphen - 2nd paragraph: … this is essentially a study of **density - dependent**  reproduction

79 - insert text - The code above…. of a categorical variable. It produces the following **(Fig 5.4):**

83 - comma - section 5.3.3 - ...takes a minimum set of arguments**, one** describing

98 - correct spelling - 2<sup>nd</sup> paragraph: ...and then combine **them** with the new x's

99 - insert text/mispelling - top line: ll\$DENSITY and ll\$SEASON should be **limp\$DENSITY and limp\$SEASON**

100 - font leading in second batch of code is incorrect

101 - mispelling (not capital S): 3rd line - ...plot correspond to each season.

105 - missing word, line 6 - As a result, you end up with **a** *permanent,….*

106 - missing full stop in (5) - Protect the spreadsheet and **.csv** file...

## **Corrections to the second impression**

- p.57, line 4 "grazing" should be written with capital "G"
- p.73, line 7 "gardens.csv" should be "ozone.csv"
- p.102, line 24 "preds" should be "predictions"